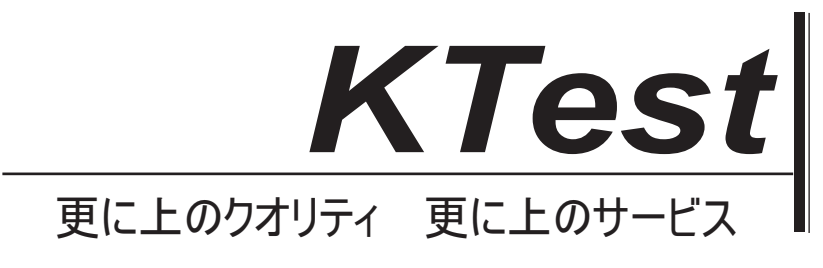

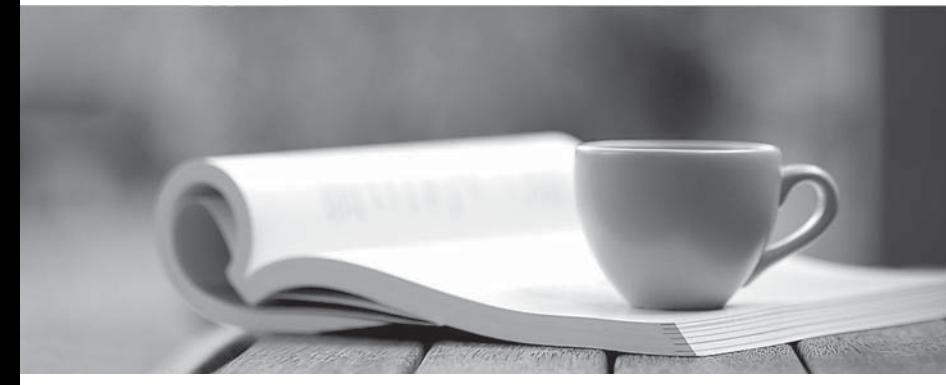

問題集

1年で無料進級することに提供する http://www.ktest.jp

# **Exam** : **412-79v8**

### **Title** : EC-Council Certified Security Analyst (ECSA)

## **Version** : DEMO

1.Which of the following password cracking techniques is used when the attacker has some information about the password?

- A. Hybrid Attack
- B. Dictionary Attack
- C. SyllableAttack
- D. Rule-based Attack

#### **Answer:** D

Explanation:http://202.154.59.182/mfile/files/Information%20System/Computer%20Forensics%3B% 20Hard%20Disk%20and%20Operating%20Systems/CHAPTER%207%20Application%20Passwor d%20Crackers.pdf(page 4, rule-based attack)

2.Which of the following is an application alert returned by a web application that helps an attacker guess a valid username?

- A. Invalid username or password
- B. Account username was not found
- C. Incorrect password
- D. Username or password incorrect

#### **Answer:** C

3.A pen tester has extracted a database name by using a blind SQL injection. Now he begins to test the table inside the database using the below query and finds the table:

http://juggyboy.com/page.aspx?id=1; IF (LEN(SELECT TOP 1 NAME from sysobjects where xtype='U')=3) WAITFOR DELAY '00:00:10'-

http://juggyboy.com/page.aspx?id=1; IF (ASCII(lower(substring((SELECT TOP 1 NAME from sysobjects where xtype=char(85)),1,1)))=101) WAITFOR DELAY '00:00:10'-

http://juggyboy.com/page.aspx?id=1; IF (ASCII(lower(substring((SELECT TOP 1 NAME from sysobjects where xtype=char(85)),2,1)))=109) WAITFOR DELAY '00:00:10'-

http://juggyboy.com/page.aspx?id=1; IF (ASCII(lower(substring((SELECT TOP 1 NAME from sysobjects where xtype=char(85)),3,1)))=112) WAITFOR DELAY '00:00:10'—

What is the table name?

- A. CTS
- B. QRT
- C. EMP
- D. ABC

**Answer:** C

4.When you are running a vulnerability scan on a network and the IDS cuts off your connection, what type of IDS is being used?

- A. Passive IDS
- B. Active IDS
- C. Progressive IDS
- D. NIPS
- **Answer:** B

5.HTTP protocol specifies that arbitrary binary characters can be passed within the URL by using %xx notation, where 'xx' is the

- A. ASCII value of the character
- B. Binary value of the character
- C. Decimal value of the character
- D. Hex value of the character

#### **Answer:** D

Explanation:https://books.google.nl/books?id=0RfANAwOUdIC&pg=PA720&lpg=PA720&dq=%22xx+not ation %22+binary&source=bl&ots=pGMqass7ti&sig=rnIg1xZ78ScUvuIlTmDY3r7REuc&hl=nl&sa=X&ei= 8C4dVYe1NorgasrzgoAL&ved=0CEQQ6AEwBQ#v=onepage&q=%22xx%20notation%22%20bina ry&f=false